### **Fundamentos da Programação LEIC/LETI**

#### **Aula 19**

**Dúvidas Projeto 1. Apresentação Projeto 2**

**Alberto Abad, Tagus Park, IST, 2021-22**

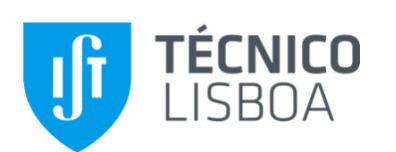

Fundamentos da Programação Ano letivo 2021-22 Primeiro Projeto 15 de Outubro de 2021

# **Buggy Data Base (BDB)**

https://fenix.tecnico.ulisboa.pt/downloadFile/563568428818736/FP2122P1.20211015.pdf [\(https://fenix.tecnico.ulisboa.pt/downloadFile/563568428818736/FP2122P1.20211015.pdf\)](https://fenix.tecnico.ulisboa.pt/downloadFile/563568428818736/FP2122P1.20211015.pdf)

## **Ordem de resolução?**

- 1. Descoberta do PIN
- 2. Depuração de senhas
- 3. Desencriptação de dados
- 4. Correção documentação
- 5. Verificação de dados

### **Descoberta de PIN - Q&A**

- obter\_posicao **não** precisa verificar argumentos
- obter\_digito **não** precisa verificar argumentos
- **•** obter pin sim precisa verificar argumentos:
	- tuplo de entre 4 e 10 sequências de movimentos, cada movimento é uma string com 1 ou mais carateres 'C', 'B', 'E' ou 'D')
- obter pin começa sempre no 5

```
In [2]: from FP2122P1_alberto import *
 In [3]: obter_posicao('C', 5)
 In [4]: obter digito('CEE', 5)
In [132]: t = (CEE', CDBBB', CECDBE', CCCCB')obter_pin(t)
 Out[3]: 2
 Out[4]: 1
```
Out[132]: (1, 9, 8, 5)

## **Depuração de senhas - Q&A**

```
{'name':'john.doe', 'pass':'aabcde', 'rule':{'vals':(1,3), 'char':'a'}}
```
- **ehautilizador não** precisa verificar argumentos e devolve True se e só se recebe:
	- um dicionário, com 3 chaves ('name', 'pass', 'rule')
	- o valor de 'name' e 'pass' são strings não vazias (qualquer carater)
	- o valor de 'rule' um dicionário com duas chaves:
		- o valor do 'vals' é um tuplo de 2 inteiros positivos (o sefundo maior ou igual que o segundo)
		- o valor de 'char' é uma única letra minúscula
- **·** eh senha valida **não** precisa verificar argumentos (receberá sempre uma string e uma regra *bem formada*) e devolve True se e só se a senha cumpre com:
	- regras gerais: 3 vocais minúsculas e 1 carater (qualquer) seguido repetido
	- regras particulares
- **filtrar** senhas **sim** precisa verificar argumentos:
	- se não é lista com 1 ou mais *utilizadores* levanta erro

```
In [65]: user = {'pass': 'aa!bc.de', 'name': 'john.doe!', 'rule': {'vals': (
         1, 3), 'char': 'a'}}
         eh_utilizador(user)
```

```
Out[65]: True
```

```
In [21]: user = {'name': 'john.doe', 'pass': 'aabcde', 'rule': {'vals': 1, '
         char': 'a'}}
         eh_utilizador(user)
```
Out[21]: False

```
In [10]: eh_senha_valida('aabcde', {'vals': (1, 3), 'char': 'a'})
```
Out[10]: True

```
In [9]: eh senha valida('cdefgh', {'vals': (1, 3), 'char': 'b'})
```

```
Out[9]: False
```

```
In [11]: \bmod = [ {'name': 'john.doe', 'pass': 'aabcde', 'rule': {'vals': (1, 1)3), 'char': 'a'}},
                  {'name': 'jane.doe', 'pass': 'cdefgh', 'rule': {'vals': (1,
         3), 'char': 'b'}},
                  {'name': 'jack.doe', 'pass': 'cccccc', 'rule': {'vals': (2,
         9), 'char': 'c'}}]
         filtrar_senhas(bdb)
```
Out[11]: ['jack.doe', 'jane.doe']

### **Desencriptação de dados - Q&A**

```
('qgfo-qutdo-s-egoes-wzegsnfmjqz', '[abcde]', (2223,424,1316,99))
```
- **e** eh entrada **não** precisa verificar argumentos e devolve True se e só se recebe:
	- um tuplo de tamanho 3:
		- Primeiro elemento: string com uma ou mais palavras separadas por traços; as palavras apenas podem estar formadas por letras minúsculas (tamanho mínimo 1)
		- o Segundo elemento: string com 5 letras minúsculas entre [ ]
		- Terceiro elemento: tuplo com dois ou mais inteiros positivos
- obter\_num\_seguranca **não** precisa verificar argumentos
- decifrar\_texto **não** precisa verificar argumentos:
	- $\blacksquare$  letras em posicão par (tendo em conta toda a string) avança num seguranca + 1
	- letras em posição ímpar (tendo em conta toda a string) avança num seguranca 1
- decifrar\_bdb **sim** precisa verificar argumentos:
	- se não é lista com 1 ou mais *entradas* levanta erro

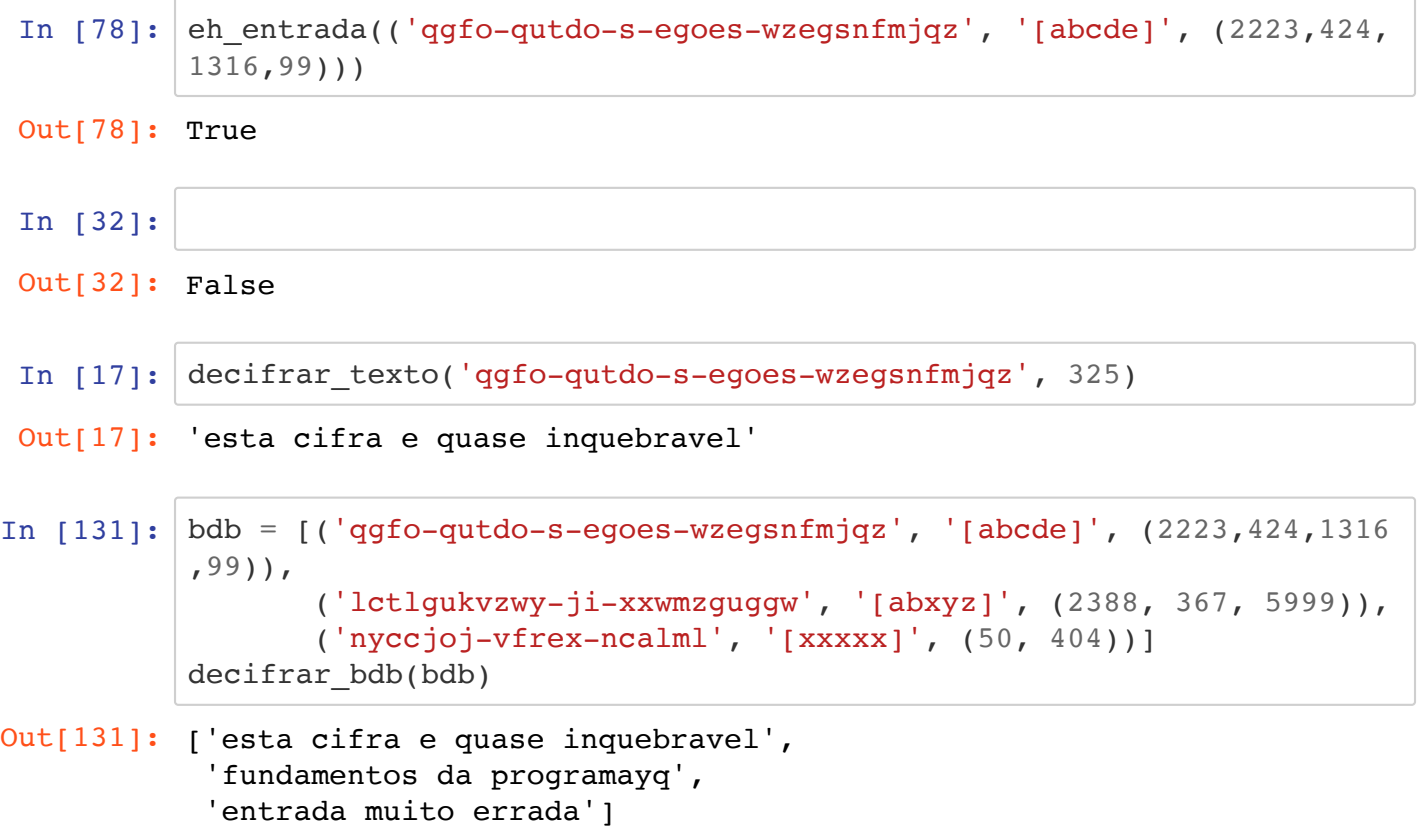

## **Correção documentação - Q&A**

- corrigir\_palavra **não** precisa verificar argumentos
- eh\_anagrama **não** precisa verificar argumentos:
	- ignora "case"
	- uma palavra sempre é anagrama de si propria
- corrigir doc **sim** precisa verificar argumentos e levanta erro se:
	- não é string, com uma ou mais palavra separadas por espaços
	- cada palavra deve estar formada apenas por 1 ou mais letras (minísculas ou maiúsculas).
- corrigir doc se não levanta erro:
	- 1. Corrige todas as palavras
	- 2. Começando pelo início da string corrigida testa cada palavra:
		- se já apareceu antes uma palavra anagrama diferente de si própria (ignorando *case*), apaga a palavra
		- se já apareceu antes uma palavra igual (ignorando *case*), mantem a palavra
		- se não apareceu antes nenhuma palavra anagrama, mantem a palavra

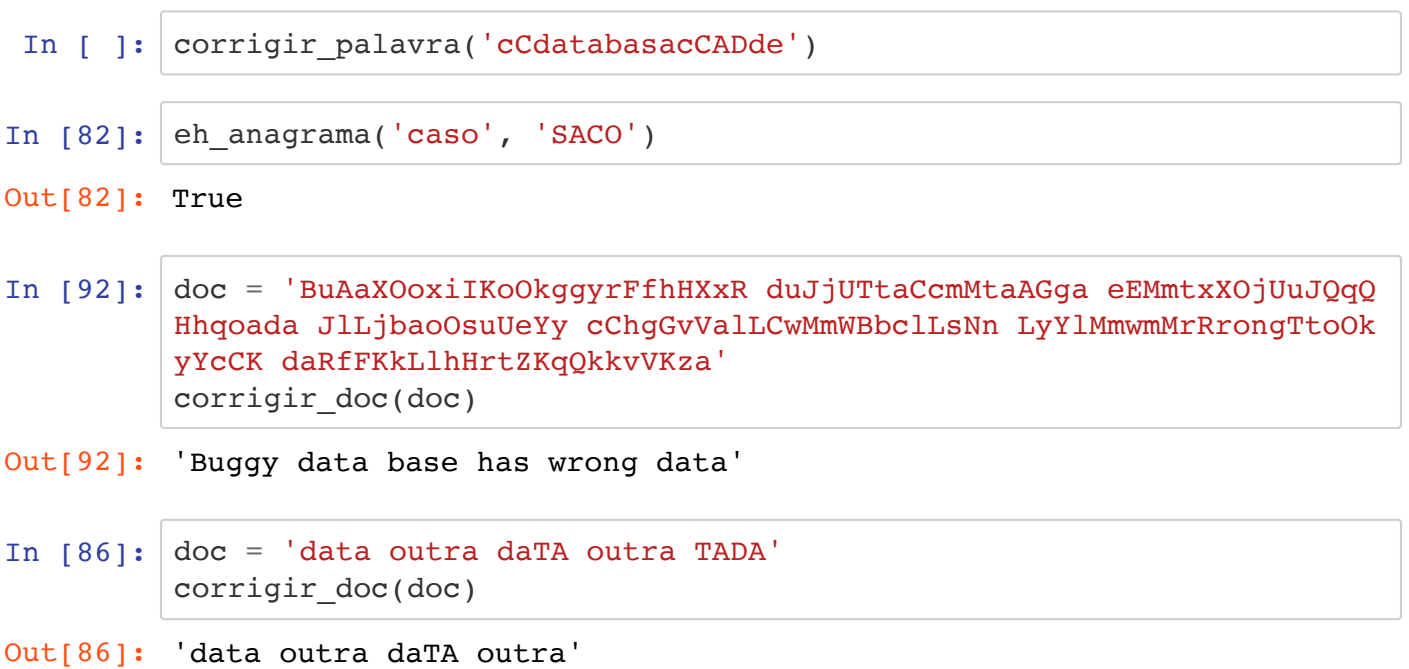

## **Verificação de dados - Q&A**

```
('qgfo-qutdo-s-egoes-wzegsnfmjqz', '[abcde]', (2223,424,1316,99))
```
- **e** eh entrada **não** precisa verificar argumentos e devolve True se e só se recebe:
	- um tuplo de tamanho 3:
		- Primeiro elemento: string com uma ou mais palavras separadas por traços; as palavras apenas podem estar formadas por letras minúsculas (tamanho mínimo 1)
		- o Segundo elemento: string com 5 letras minúsculas entre [ ]
		- Terceiro elemento: tuplo com dois ou mais inteiros positivos
- validar\_cifra **não** precisa verificar argumentos:
	- recebe sempre uma cifra e um checksum
	- devolve True ou False dependendo se o checksum é o correto da cifra
- **filtrar** bdb **sim** precisa verificar argumentos:
	- se não é lista com 1 ou mais *entradas* levanta erro

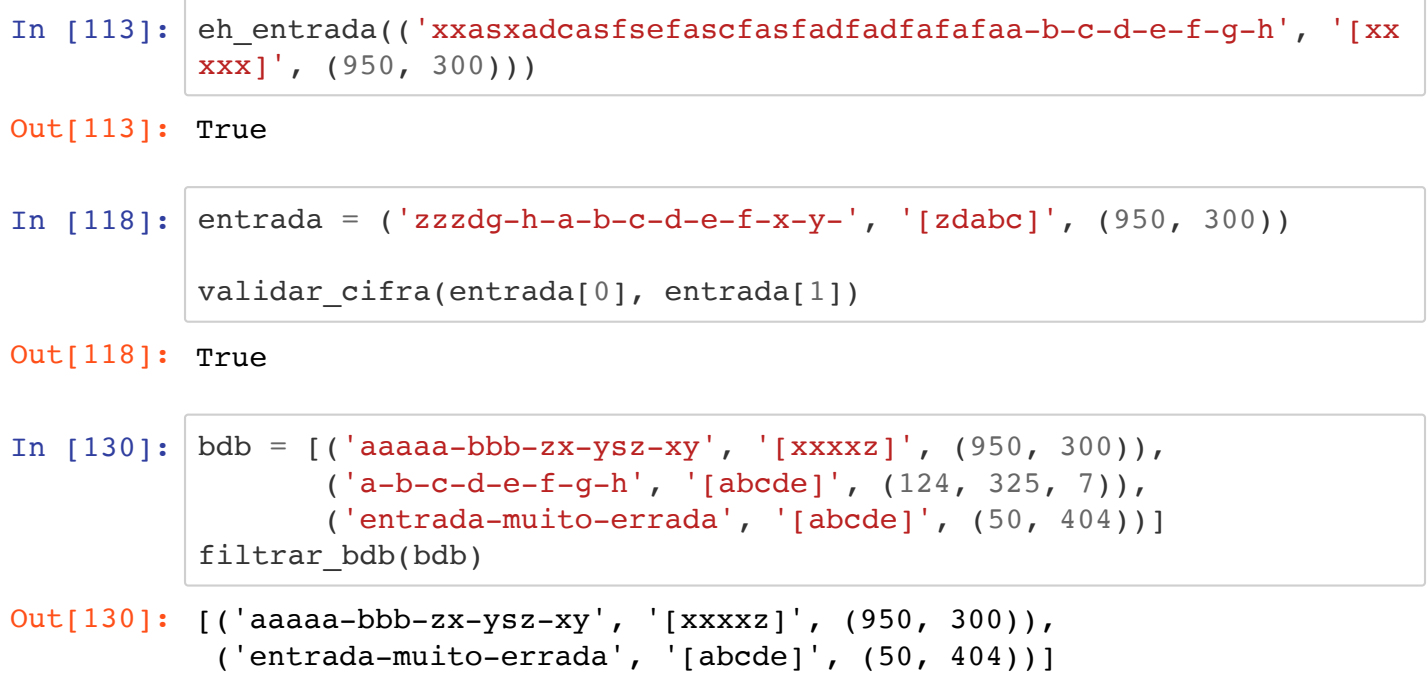

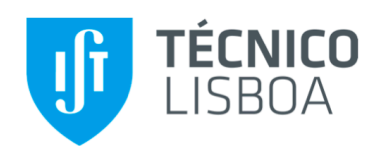

Fundamentos da Programação Ano letivo 2021-22 Segundo Projeto  $29$  de Outubro de  $2021$ 

## O Prado

https://fenix.tecnico.ulisboa.pt/downloadFile/563568428820899/FP2122P2.20211029.pdf [\(https://fenix.tecnico.ulisboa.pt/downloadFile/563568428820899/FP2122P2.20211029.pdf\)](https://fenix.tecnico.ulisboa.pt/downloadFile/563568428820899/FP2122P2.20211029.pdf)

# **TADs no projeto**

#### **TAD posicao**

O TAD posicao é usado para representar uma posiçãoo (x, y) de um prado arbitrariamente grande, sendo x e y dois valores inteiros não negativos.

### **TAD animal**

O TAD animal é usado para representar os animais que habitam o prado, existindo de dois tipos: predadores e presas. Os predadores são caracterizados pela espécie, idade, frequência de reprodução, fome e frequência de alimentação. As presas são apenas caracterizadas pela espécie, idade e frequência de reprodução.

# **TAD prado**

O TAD prado é usado para representar o mapa do ecossistema e as animais que se encontram dentro.

In [ ]: